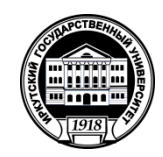

# **МИНОБРНАУКИ РОССИИ**

федеральное государственное бюджетное образовательное учреждение высшего образования

# **«ИРКУТСКИЙ ГОСУДАРСТВЕННЫЙ УНИВЕРСИТЕТ»**

ФГБОУ ВО «ИГУ»

Кафедра востоковедения и регионоведения АТР

УТВЕРЖДАЮ 

Декан факультета иностранных языков О.В. Кузнецова «15» марта 2022 г.

# **Рабочая программа дисциплины (модуля)**

Наименование дисциплины (модуля):

Б1.О.22 Язык Интернета

Направление подготовки: 44.03.05 Педагогическое образование (с двумя профилями подготовки)

Направленность (профиль) подготовки:

Теория и методика преподавания иностранных языков и культур (первый иностранный язык – китайский, второй иностранный язык – английский)

Квалификация выпускника – бакалавр

Форма обучения: очная

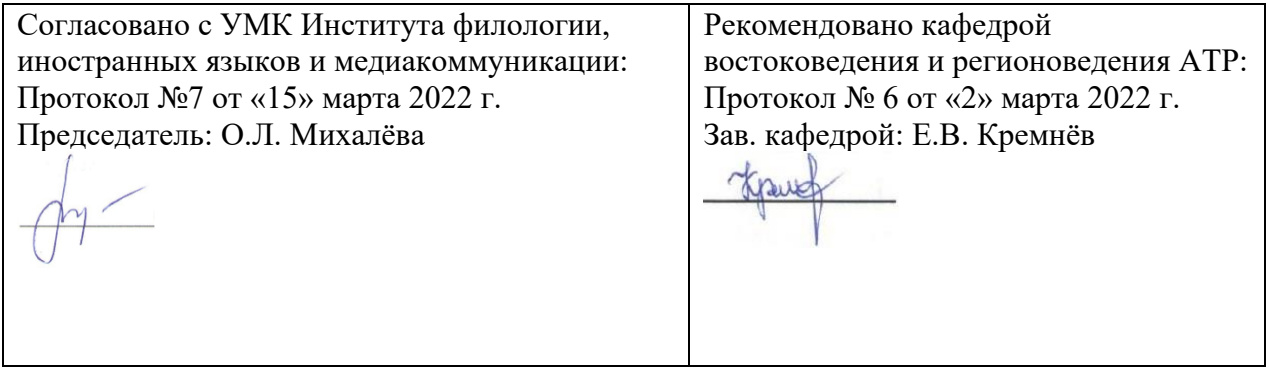

Иркутск 2022 г.

### **Содержание**

I. Цели и задачи дисциплины (модуля)

II. Место дисциплины (модуля) в структуре ОПОП.

III. Требования к результатам освоения дисциплины (модуля)

IV. Содержание и структура дисциплины (модуля)

4.1 **Содержание дисциплины, структурированное по темам, c указанием видов учебных занятий и отведенного на них количества академических часов**

4.2 План внеаудиторной самостоятельной работы обучающихся по дисциплине

4.3 Содержание учебного материала

4.3.1 Перечень семинарских, практических занятий и лабораторных работ

4.3.2. Перечень тем (вопросов), выносимых на самостоятельное изучение в рамках самостоятельной работы студентов

4.4. Методические указания по организации самостоятельной работы студентов

4.5. Примерная тематика курсовых работ (проектов)

V. Учебно-методическое и информационное обеспечение дисциплины (модуля)

а) перечень литературы

б) периодические издания

в) список авторских методических разработок

г) базы данных, поисково-справочные и информационные системы

VI. Материально-техническое обеспечение дисциплины (модуля)

6.1. Учебно-лабораторное оборудование:

6.2. Программное обеспечение:

6.3. Технические и электронные средства обучения:

VII. Образовательные технологии

VIII. Оценочные материалы для текущего контроля и промежуточной аттестации

## **I. Цели и задачи дисциплины (модуля):**

**Цели** освоения дисциплины соотносятся с общими целями основной образовательной программы и заключаются в подготовке высококвалифицированного, всесторонне развитого, конкурентоспособного педагога посредством формирования высокого уровня личностного и профессионального самосознания, интеллекта, межкультурной и межъязыковой компетенции, способного брать на себя ответственность за свои решения и психологически готового для профессиональной трудовой деятельности и/или для продолжения образования в магистратуре, знающего и умеющего соблюдать нормы общения и поведения в широком спектре коммуникативных ситуаций, готового к межкультурной коммуникации в рамках подготовки к профессиональной деятельности специалистов в области межкультурной коммуникации.

**Задачи** дисциплины соотносятся с общим типом задач основной образовательной программы в соответствии с Федеральным государственным образовательным стандартом и заключаются в следующем:

- совершенствовать у студентов готовность применять приобретенные знания в процессе вербальной коммуникации с учетом специфики профессиональноориентированной речи на английском языке и профессиональной культуры стран, говорящих на нём;
- совершенствовать навыки восприятия и понимания аутентичной профессионально-ориентированной речи, передаваемой по различным каналам (акустическому, визуальному), включая каналы новых информационных технологий;
- совершенствовать умения использовать лингвистические, паралингвистические и экстралингвистические средства передачи профессионально-значимой информации;
- совершенствовать умения адекватно и оптимально использовать потенциал языка для достижения профессиональных и коммуникативных целей;
- пополнить лексический запас и развить умения активизировать новый лексический материал в различных ситуациях профессиональноориентированного межкультурного общения.

# **II. МЕСТО ДИСЦИПЛИНЫ В СТРУКТУРЕ ОПОП ВО**

Учебная дисциплина (модуль) относится к обязательной части программы.

Для изучения данной учебной дисциплины (модуля) необходимы знания, умения и навыки, формируемые предшествующими дисциплинами:

Информационные технологии в лингвистике

Корпусная лингвистика

Адаптивные информационные технологии

Перечень последующих учебных дисциплин, для которых необходимы знания, умения и навыки, формируемые данной учебной дисциплиной:

Совершенствование и актуализация иноязычной компетенции, а также метапредметных и междисциплинарных связей в рамках профессиональной деятельности.

## **III. ТРЕБОВАНИЯ К РЕЗУЛЬТАТАМ ОСВОЕНИЯ ДИСЦИПЛИНЫ**

Процесс освоения дисциплины направлен на формирование компетенций в соответствии с ФГОС ВО и ОП ВО по данному направлению подготовки.

# **Перечень планируемых результатов обучения по дисциплине (модулю), соотнесенных с индикаторами достижения компетенций**

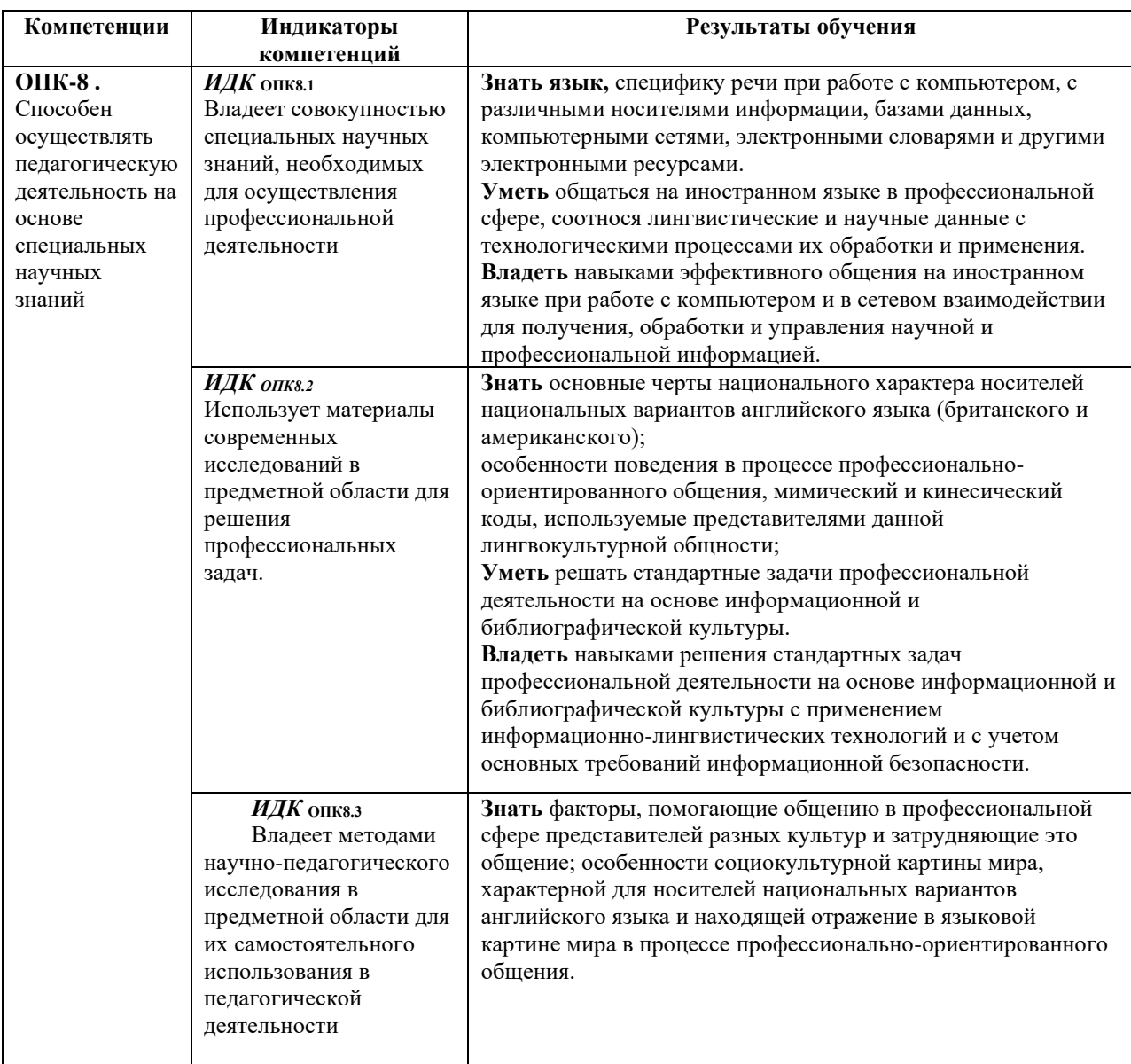

# **IV. СОДЕРЖАНИЕ И СТРУКТУРА ДИСЦИПЛИНЫ**

**Объем дисциплины составляет 2 зач. ед., 72 час.**

**в том 26 часов на экзамен** *(при наличии экзамена)*

Из них 14 час. – практическая подготовка

# **Форма промежуточной аттестации: экзамен**

**4.1 Содержание дисциплины, структурированное по темам, c указанием видов учебных занятий и отведенного на них количества академических часов**

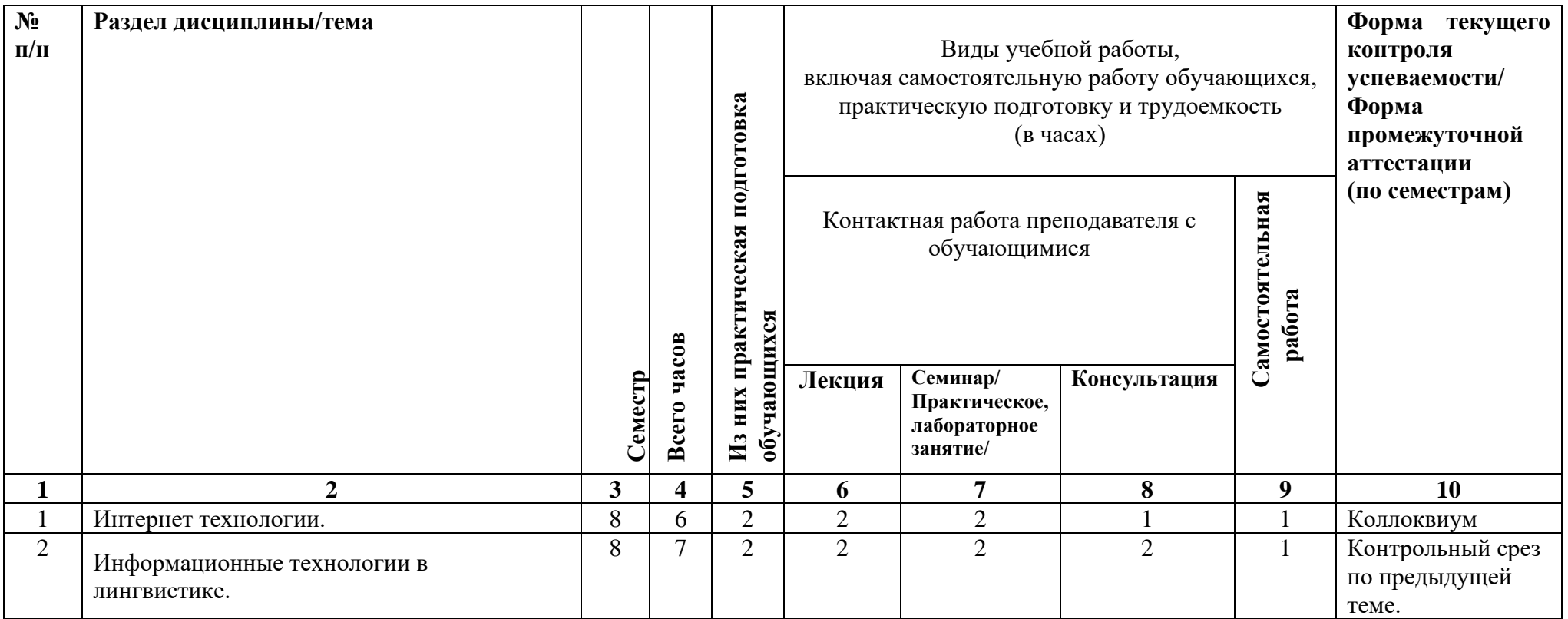

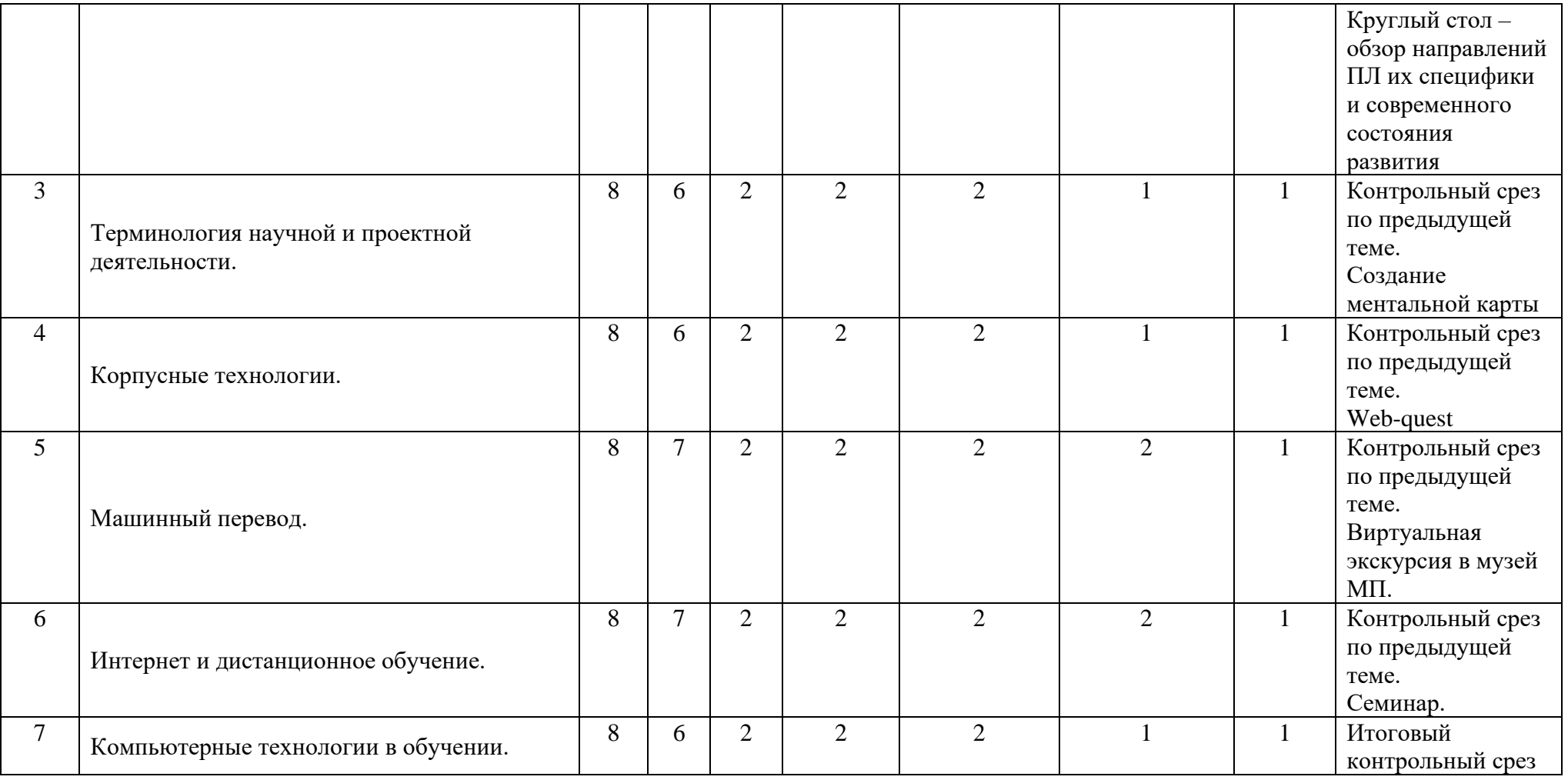

|                |                                                   | Самостоятельная работа обучающихся                  |                     | Учебно-                      |                                                                                                    |                                                          |
|----------------|---------------------------------------------------|-----------------------------------------------------|---------------------|------------------------------|----------------------------------------------------------------------------------------------------|----------------------------------------------------------|
| Семестр        | Название раздела, темы                            | Вид самостоятельной работы                          | Сроки<br>выполнения | Трудоемкость<br>$($ час. $)$ | Оценочное<br>средство                                                                                                    | методическое<br>обеспечение<br>самостоятельной<br>работы |
| $\mathbf{1}$   | Интернет технологии.                              | Подготовка к контрольной<br>работе / устному опросу | 1 неделя            |                              | См. колонку «Форма<br>текущего контроля<br>успеваемости/<br>Форма промежуточной<br>аттестации<br>(по семестрам)» в п. 4.1 | См. п. V                                                 |
| $\overline{2}$ | Информационные технологии в<br>лингвистике.       | Подготовка к контрольной<br>работе / устному опросу | 1 неделя            |                              | См. колонку «Форма<br>текущего контроля<br>успеваемости/<br>Форма промежуточной<br>аттестации<br>(по семестрам)» в п. 4.1 | См. п. V                                                 |
| $\overline{3}$ | Терминология научной и проектной<br>деятельности. | Подготовка к контрольной<br>работе / устному опросу | 1 неделя            |                              | См. колонку «Форма<br>текущего контроля<br>успеваемости/<br>Форма промежуточной<br>аттестации<br>(по семестрам)» в п. 4.1 | См. п. V                                                 |
| $\overline{4}$ | Корпусные технологии.                             | Подготовка к контрольной<br>работе / устному опросу | 1 неделя            |                              | См. колонку «Форма<br>текущего контроля<br>успеваемости/<br>Форма промежуточной<br>аттестации<br>(по семестрам)» в п. 4.1 | См. п. V                                                 |
| 5              | Машинный перевод.                                 | Подготовка к контрольной<br>работе / устному опросу | 1 неделя            |                              | См. колонку «Форма<br>текущего контроля<br>успеваемости/<br>Форма промежуточной<br>аттестации<br>(по семестрам)» в п. 4.1 | См. п. V                                                 |
| 6              | Интернет и дистанционное обучение.                | Подготовка к контрольной<br>работе / устному опросу | 1 неделя            |                              | См. колонку «Форма<br>текущего контроля<br>успеваемости/<br>Форма промежуточной<br>аттестации<br>(по семестрам)» в п. 4.1 | См. п. V                                                 |

**4.2. План внеаудиторной самостоятельной работы обучающихся по дисциплине**

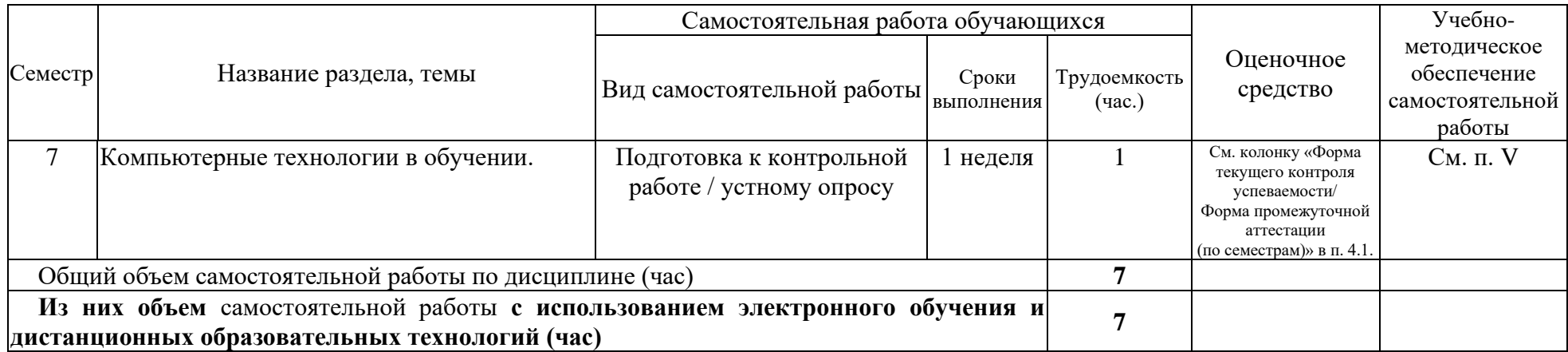

# **4.3. Содержание учебного материала**

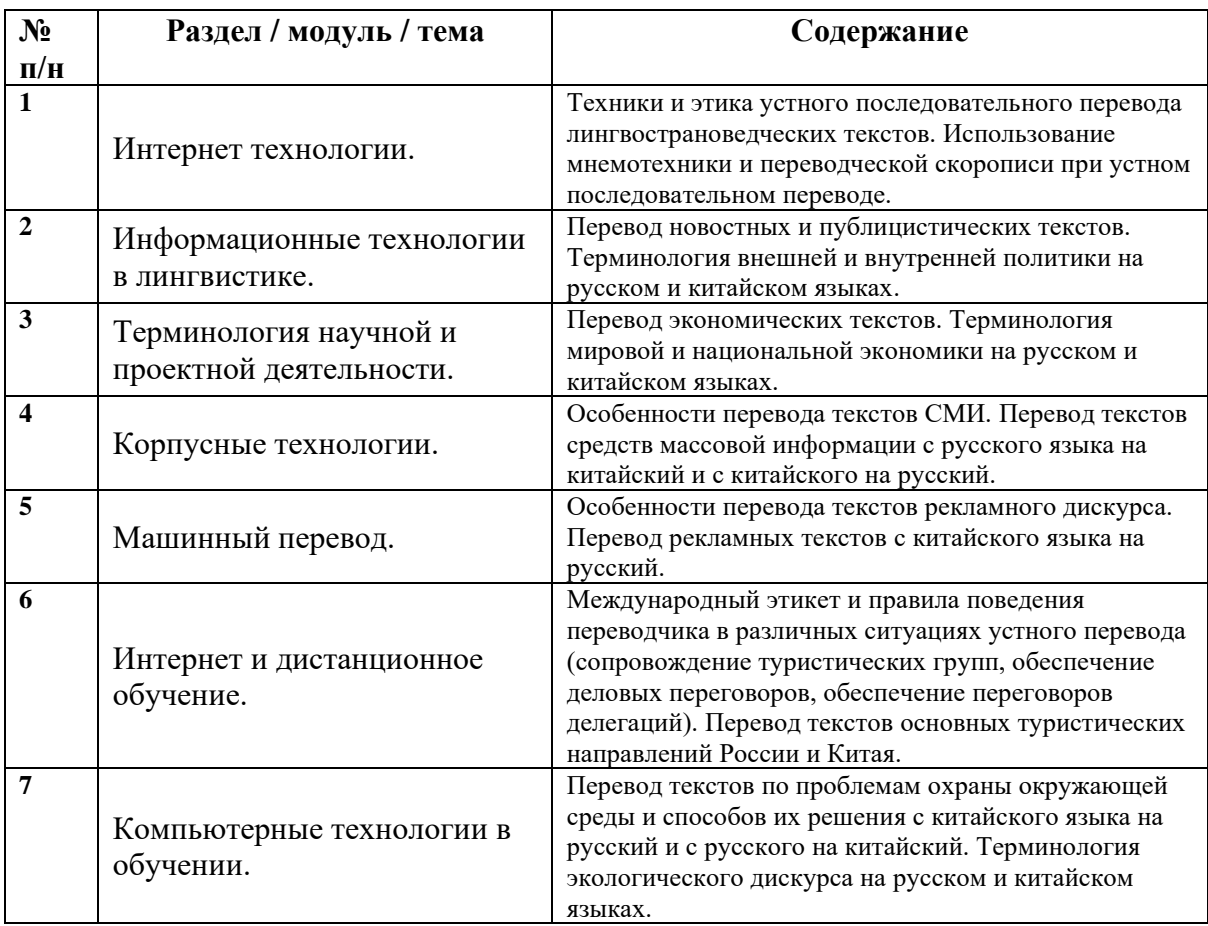

# **4.3.1. Перечень семинарских, практических занятий и лабораторных работ**

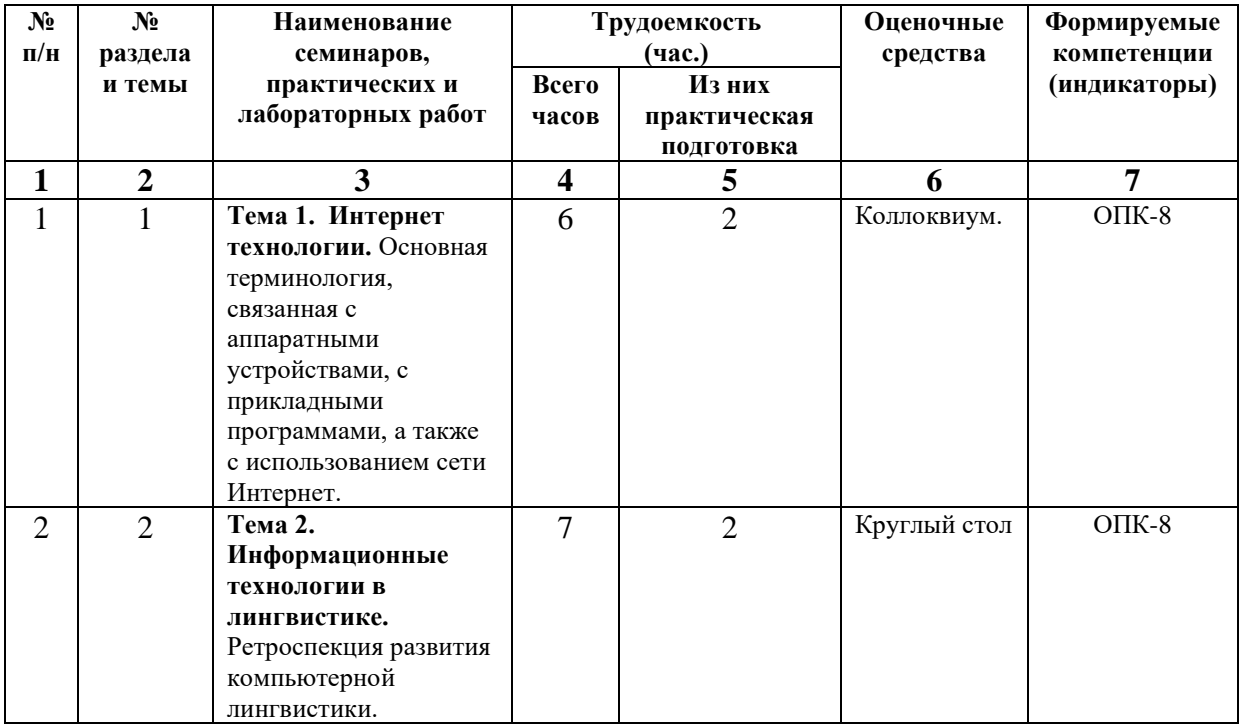

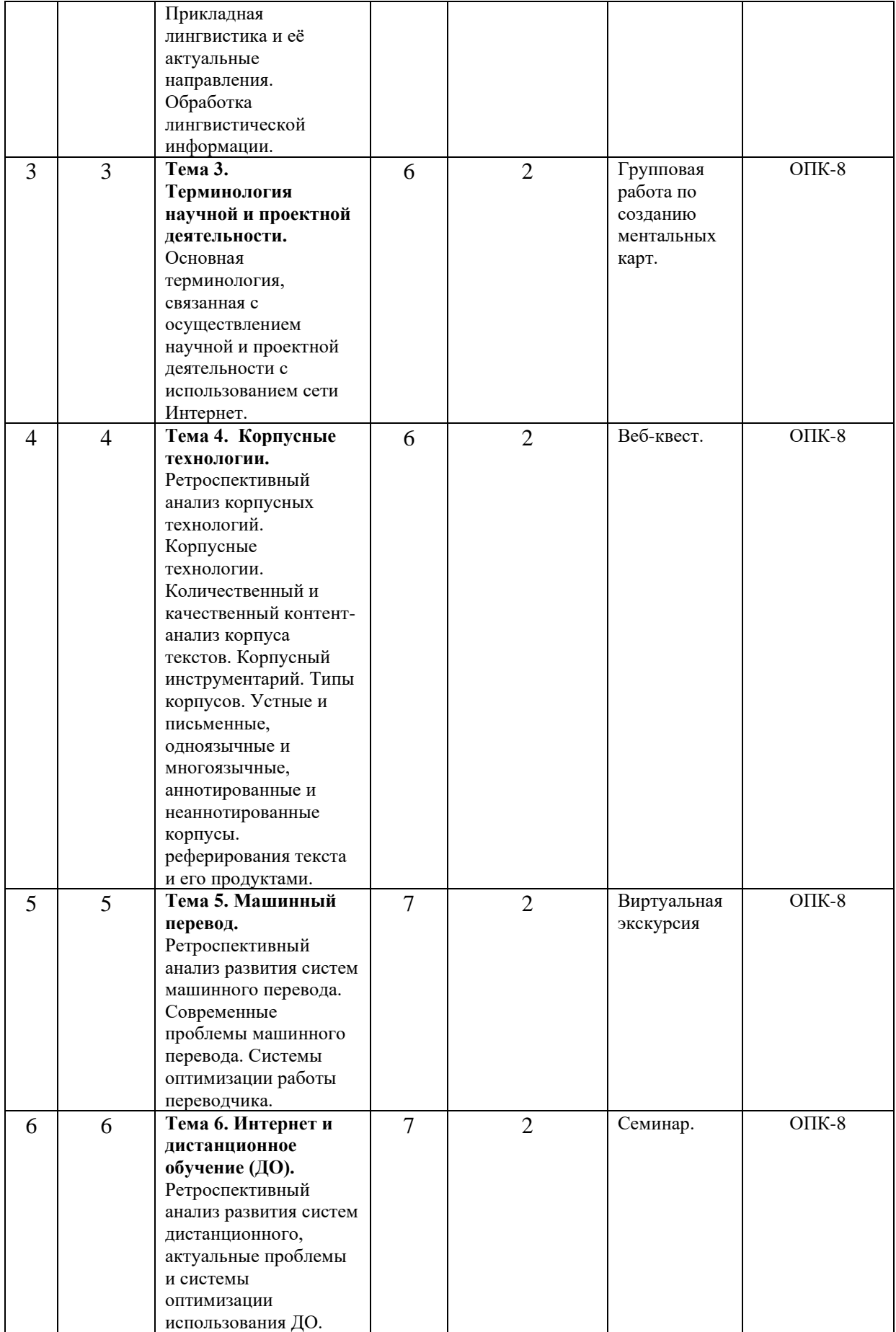

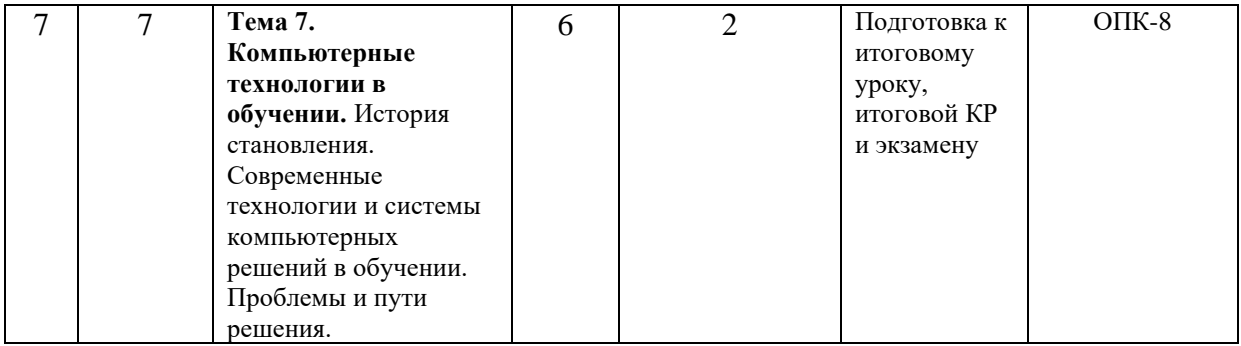

## **4.3.2. Перечень тем (вопросов), выносимых на самостоятельное изучение студентами в рамках самостоятельной работы (СРС)**

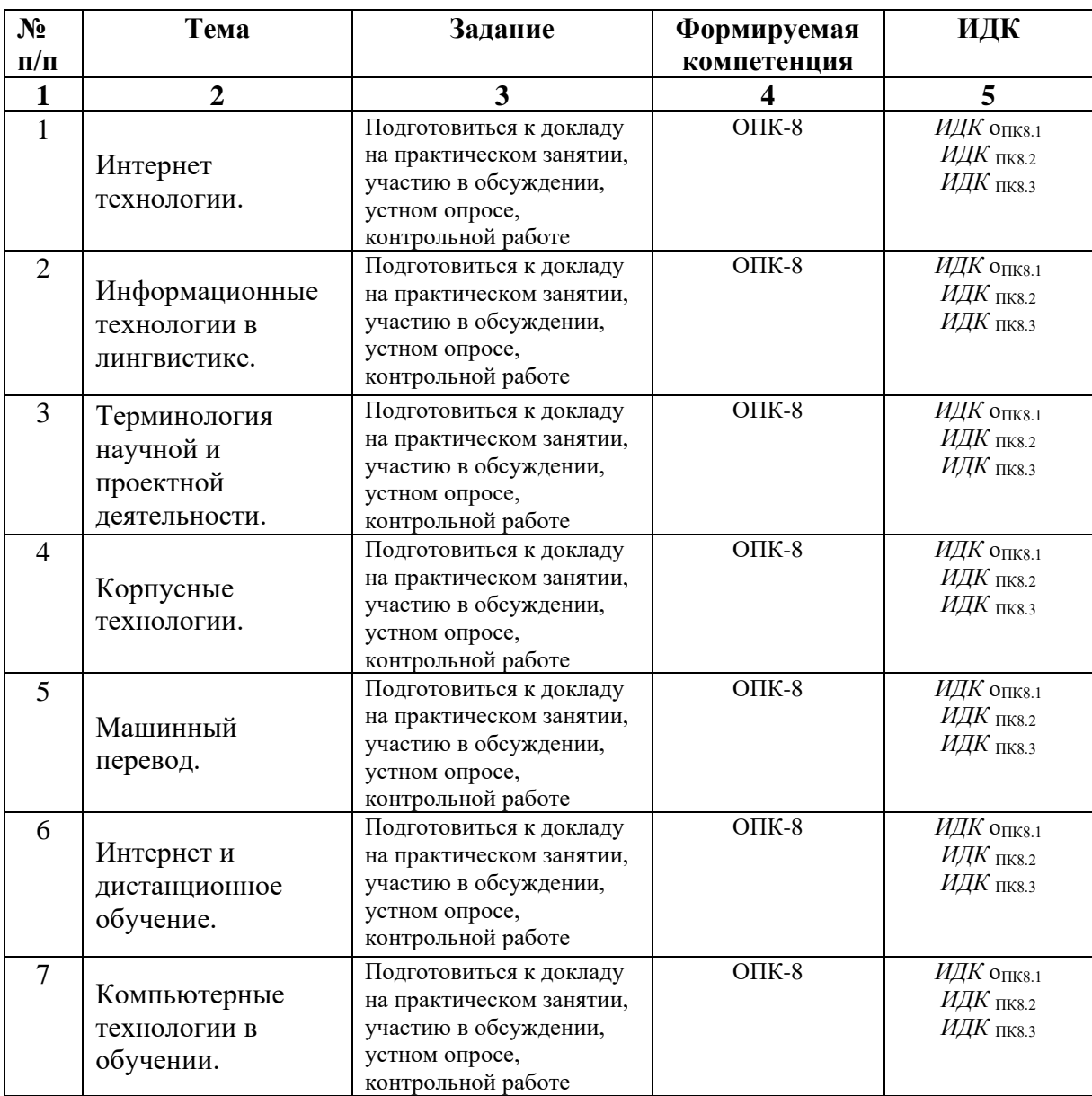

**4.4. Методические указания по организации самостоятельной работы** 

## **студентов**

Согласно новой образовательной парадигме независимо от профиля подготовки и характера работы любой начинающий специалист должен обладать такими универсальными и профессиональными компетенциями, включающими фундаментальные знания, профессиональные умения и навыки деятельности своего профиля, опыта творческой и исследовательской деятельности по решению новых проблем, опытом социально-оценочной деятельности. Две последние составляющие образования формируются именно в процессе самостоятельной работы студентов. Никакие знания, не подкрепленные самостоятельной деятельностью, не могут стать подлинным достоянием человека. Кроме того, самостоятельная работа имеет воспитательное значение: она формирует самостоятельность не только как совокупность компетенций, но и как черту характера, играющую существенную роль в структуре личности современного специалиста высшей квалификации.

Самостоятельная работа – это вид учебной деятельности, одна из организационных форм обучения, протекающая вне непосредственного контакта с преподавателем (дома, в лаборатории ТСО) или управляемая преподавателем опосредованно через предназначенные для этой цели учебные материалы.

 Самостоятельная работа представляет собой овладение компетенциями, включающими научные знания, практические умения и навыки во всех формах организации обучения, как под руководством преподавателя, так и без него. При этом необходимо целенаправленное управление самостоятельной деятельностью учеников посредством формулировки темы-проблемы, ее расшифровки через план или схему, указания основных и дополнительных источников, вопросов и заданий для самоконтроля осваиваемых знаний, заданий для развития необходимых компетенций, сроков консультации и форм контроля. В настоящих методических рекомендациях мы попытались обозначить основные вопросы, касающиеся организации СРС в вузах как для преподавателей, так и для студентов.

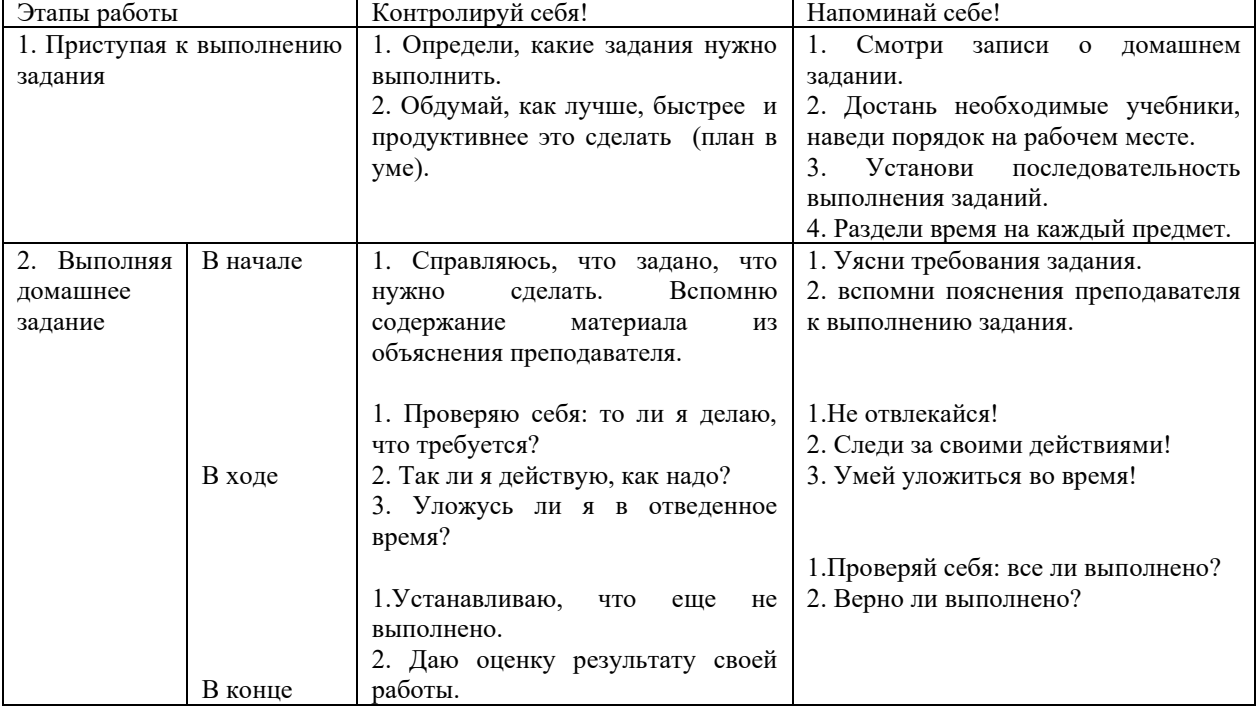

# **ПАМЯТКА ДЛЯ САМОСТОЯТЕЛЬНОЙ РАБОТЫ СТУДЕНТА ПРИ ВЫПОЛНЕНИИ ДОМАШНИХ ЗАДАНИЙ**

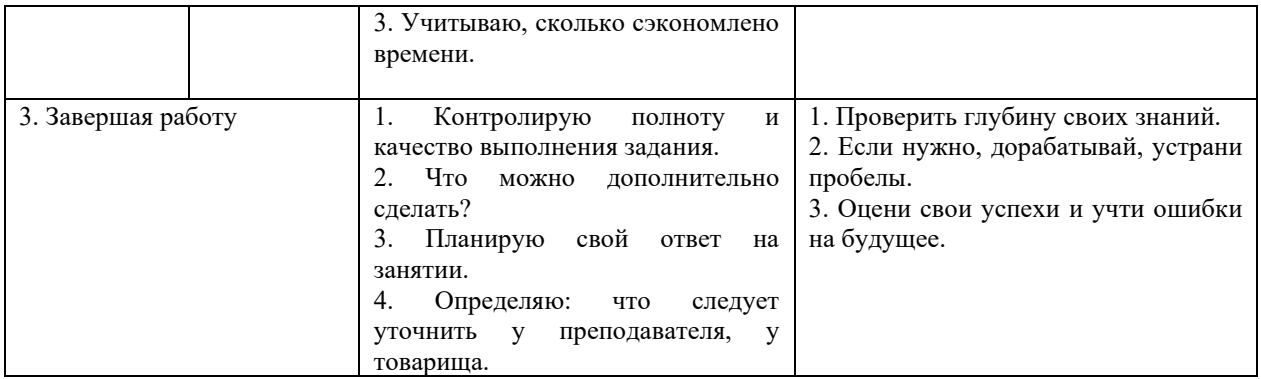

# **4.5. Примерная тематика курсовых работ (проектов)**

Дисциплина не предусматривает подготовку курсовых работ.

# **V. УЧЕБНО-МЕТОДИЧЕСКОЕ И ИНФОРМАЦИОННОЕ ОБЕСПЕЧЕНИЕ ДИСЦИПЛИНЫ (МОДУЛЯ)**

Электронная информационно-образовательная среда университета обеспечивает доступ к электронным учебным изданиям и электронным образовательным ресурсам.

Библиотечный фонд укомплектован печатными зданиями из расчета не менее 0,25 экземпляра каждого из изданий, указанных в рабочих программах дисциплин (модулей), на одного обучающегося из числа лиц, одновременно осваивающих соответствующую дисциплину (модуль).

Обучающимся обеспечен доступ к современным профессиональным базам данных и информационным справочным системам, состав которых определяется в рабочих программах дисциплин (модулей) и обновляется (при необходимости).

#### **а) перечень литературы**

- 1. Бутенко, Елена Юрьевна. АНГЛИЙСКИЙ ЯЗЫК ДЛЯ ИТ-НАПРАВЛЕНИЙ. IT-ENGLISH [Электронный ресурс] : учебное пособие / Бутенко Е.Ю. – 2-е изд., испр. и доп. – М. : Издательство Юрайт, 2016. – 147 с. – (Бакалавр. Академический курс). – Режим доступа: [http://www.biblio-online.ru/book/08085630-88C9-4856-990F-](http://www.biblio-online.ru/book/08085630-88C9-4856-990F-BE8EFA9B0666)[BE8EFA9B0666](http://www.biblio-online.ru/book/08085630-88C9-4856-990F-BE8EFA9B0666)
- 2. Галкина, А. А. Communication networks: Учебное пособие по дисциплине «Иностранный язык» (английский) для студентов технических специальностей [Электронный ресурс] / А. А. Галкина. – Москва : Лань", 2016. – Режим доступа: [http://e.lanbook.com/books/element.php?pl1\\_id=87572](http://e.lanbook.com/books/element.php?pl1_id=87572)

СЛОВАРИ:

- 1. Collin, S. M. H. Dictionary of Computing [Text] / S. M. H. Collin. 3rd ed. Teddington: Peter Collin Publishing, 1998. – 378 p.
- 2. Computer & Internet Dictionary. English-Russian : англо-русский словарь компьютерных и Интернет-терминов [Text] / ред. Йорген Хёдт. – М. : МИП, 2000. – 416 с.
- 3. Downing, D. A. Dictionary of Computer and Internet Terms: учебное пособие [Text] / D.A. Downing, M. A. Covington, M. M. Covington. – 8th ed. – New York: Barron's,  $2002. - 571$  p.
- 4. Richards, J. C. Longman Dictionary of Language Teaching and Applied Linguistics: учебное пособие [Text] / Richards J.C. – Essex: Longman,  $1999. - 423$  p.
- 5. Азимов Э.Г., Щукин А.Н. Словарь методических терминов (теория и практика преподавания языков) [Электронный ресуср] / Э.Г.Азимов, А.Н.Щукин. "ГРАМОТА.РУ", 2002. – Режим доступа: [http://slovari.gramota.ru/portal\\_sl.html#az](http://slovari.gramota.ru/portal_sl.html#az)
- 6. [Александров, А. В.](http://library.islu.ru/cgi-bin/irbis64r_opak81/cgiirbis_64.exe?Z21ID=&I21DBN=BOOKS&P21DBN=BOOKS&S21STN=1&S21REF=10&S21FMT=fullw&C21COM=S&S21CNR=20&S21P01=3&S21P02=0&S21P03=A=&S21COLORTERMS=0&S21STR=%D0%90%D0%BB%D0%B5%D0%BA%D1%81%D0%B0%D0%BD%D0%B4%D1%80%D0%BE%D0%B2%20%D0%90.%20%D0%92.) Англо-русский словарь сокращений по телекоммуникациям: около 5500 сокращений [Текст] / А. В. Александров. – М. : РУССО, 2002. – 288 с.
- 7. Англо-русский словарь по вычислительной технике. Компьютеры, мультимедиа, сети, Интернет, телекоммуникации, Windows: свыше 28000 терминов [Текст] / под ред. М.Л. Гуткина. – М. : ЭТС, 2000. – 496 с.
- 8. Вершинская О. Н., Волынский Ю. Д., Ершова Т. В. и др. Русско-английский глоссарий по информационному обществу. – Режим доступа: http:// [www.iis.ru/glossary](http://www.iis.ru/glossary)
- 9. Климов, Д.А. Англо-русский словарь-справочник сокращений, аббревиатур и специальных обозначений, принятых в современных компьютерных технологиях: около 15 000 терминов [Текст] / Д.А. Климов; под общ. ред. проф. И. О. Фаризова.  $- M.$ : TEMC, 2003. – 781 с.
- 10. Масловский, Е.К. Англо-русский словарь по вычислительным системам и информационным технологиям = English-Russian Dictionary on Computer Systems and Information Tecnologies: ок. 55 000 терминов [Текст] / Е.К. Масловский. – М.: РУССО, 2003. – 824 p.
- 11. Мирончиков, И.К. Англо-русский толковый словарь по Интернет: более 2000 терминов [Текст] / И. К. Мирончиков, В. А. Павловцев. – Мн. : Харвест, 2000. – 288 с.
- 12. Современный англо-русский словарь по вычислительной технике : 56 000 терминов. – 3-е изд.стер. – М. : РадиоСофт, 2001. – 608 с.
- 13. Шаров, А.А. Практический англо-русский словарь начинающего пользователя ПК  $=$  Practical English-Russian PC User's Dictionary for Beginners (A-Z): 16000 терминов  $[Tek] / A.A.$  Шаров, В. Л. Шилов. – М. : Муравей-Гайд, 2000. – 416 с.

#### **б) периодические издания**

 Вопросы языкознания Филологические науки

## **в) список авторских методических разработок:**

Методические материалы по дисциплине Б1.0.04 Информационные технологии в лингвистике belca.isu.ru. ресурс № 137

## **г) базы данных, информационно-справочные и поисковые системы:**

ООО «Издательство Лань». Информационное письмо от 13.09.2013 г. Адрес доступа:<http://e.lanbook.com/> Срок действия: бессрочный.

ООО «Библиотех» Государственный контракт № 019 от 22.02.2011 г. Лицензионное соглашение № 31 от 22.02.2011 г. Адрес доступа: https://isu.bibliotech.ru/ Срок действия: бессрочный.

УИС РОССИЯ. Письмо от директора НБ ИГУ № 26/06 от 19. 12.2006 г. (доступ предоставляется по обращению Руководителя организации). Адрес доступа:<http://uisrussia.msu.ru/> Срок действия – без ограничений.

## **VI.МАТЕРИАЛЬНО-ТЕХНИЧЕСКОЕ ОБЕСПЕЧЕНИЕ ДИСЦИПЛИНЫ**

## **(МОДУЛЯ)**

### **6.1. Учебно-лабораторное оборудование:**

Учебная аудитория для проведения занятий лекционного типа: аудитория укомплектована специализированной (учебной) мебелью на 40 рабочих мест, оборудована техническими средствами обучения, служащими для представления информации большой аудитории: телевизор Panasonic, мобильный комплекс: демонстрационное оборудование (ноутбук Lenovo, акустическая система LG) и учебно-наглядные пособия (карта), наборы демонстрационного оборудования и учебно-наглядных пособий, обеспечивающие тематические иллюстрации, соответствующие рабочей программе дисциплины.

Учебная аудитория для проведения занятий семинарского типа, групповых и индивидуальных консультаций, текущего контроля и промежуточной аттестации: аудитория укомплектована специализированной (учебной) мебелью на 20 рабочих мест, оборудована техническими средствами обучения, служащими для представления информации большой аудитории: телевизор Panasonic, мобильный комплекс: демонстрационное оборудование (ноутбук Lenovo, акустическая система LG) и учебно-наглядные пособия (карта) , наборы демонстрационного оборудования и учебно-наглядных пособий, обеспечивающие тематические иллюстрации, соответствующие рабочей программе дисциплины.

Помещение для организации самостоятельной работы: аудитория укомплектована специализированной (учебной) мебелью на 10 рабочих мест с возможностью подключения к сети «Интернет» и обеспечением доступа в электронную информационно-образовательную среду организации, оборудована техническими средствами обучения, служащими для представления информации большой аудитории: монитор Samsung LCD17, системный блок IRU, Альфа-775 (12 шт), наборы демонстрационного оборудования и учебно-наглядных пособий, обеспечивающие тематические иллюстрации, соответствующие рабочей программе дисциплины.

## **6.2. Программное обеспечение:**

Университет обеспечен необходимым комплектом лицензионного и свободно распространяемого программного обеспечения, в том числе отечественного производства (подробная информация размещена на сайте ИГУ)

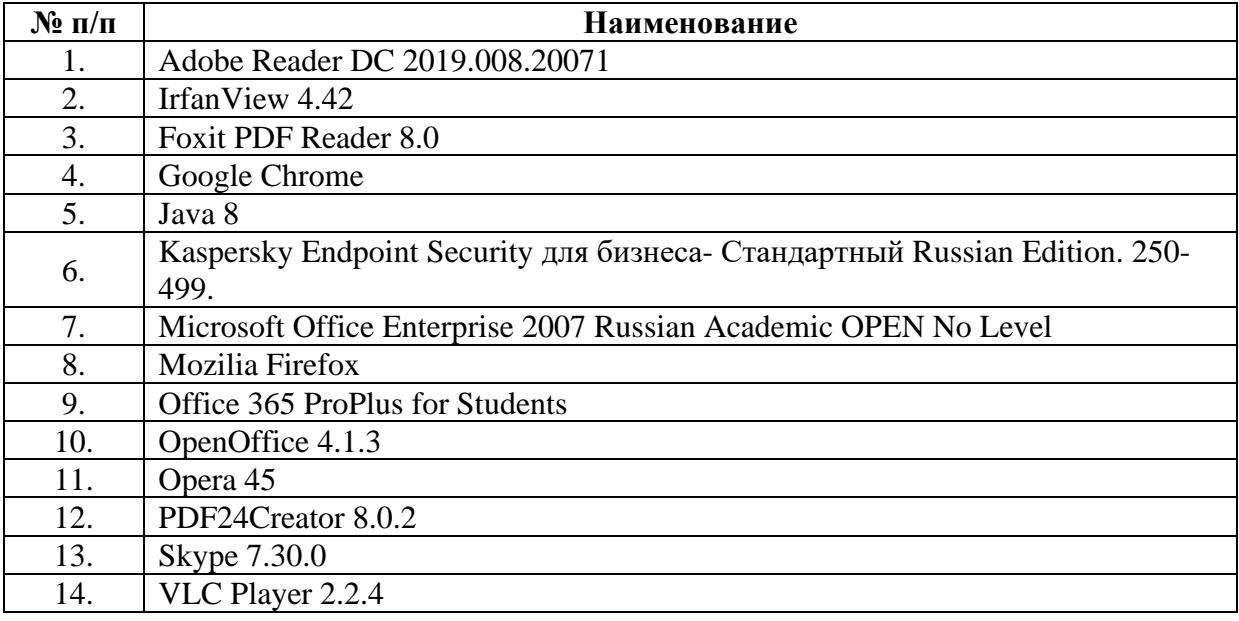

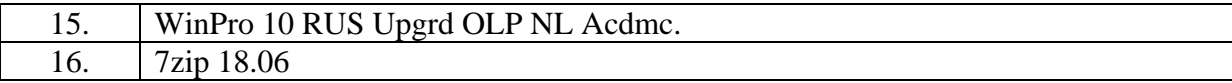

### **6.3. Технические и электронные средства:**

При преподавании дисциплины применяются актуальные на момент прохождения курса технические и электронные средства обучения и контроля знаний студентов (презентации, фрагменты фильмов, комплекты плакатов, наглядных пособий, контролирующих программ и демонстрационных установок), их использование предусмотрено методической концепцией преподавателя, соответствует целям и задачам курса, и содержанию дисциплины, направлено на формирование необходимых компетенций.

# **VII.ОБРАЗОВАТЕЛЬНЫЕ ТЕХНОЛОГИИ**

При проведении учебных занятий преподаватель обеспечивает развитие у обучающихся навыков командной работы, межличностной коммуникации, принятия решений, лидерских качеств, курс включает проведение интерактивных занятий, групповых дискуссий, ролевых игр, тренингов, анализ ситуаций и имитационных моделей, преподавание тем на основе результатов научных исследований, проводимых организацией, в том числе с учетом региональных особенностей профессиональной деятельности выпускников и потребностей работодателей.

Применяются образовательные технологии дистанционного обучения с применением платформ belca.isu.ru, VooV, MSTeams и других.

Использование интерактивной модели обучения предусматривают моделирование жизненных ситуаций, использование ролевых игр, совместное решение проблем. Исключается доминирование какого-либо участника учебного процесса или какой-либо идеи. Создается среда образовательного общения, которая характеризуется открытостью, взаимодействием участников, равенством их аргументов, накоплением совместного знания. Из объекта воздействия студент становится субъектом взаимодействия, он сам активно участвует в процессе обучения, следуя своим индивидуальным маршрутом. Преподаватель мотивирует обучающихся к самостоятельному поиску информации. Задачей преподавателя становится создание условий для инициативы студентов. Преподаватель отказывается от роли фильтра, пропускающего через себя учебную информацию, и выполняет функцию помощника в работе, одного из источников информации.

Учебный процесс, опирающийся на использование интерактивных методов обучения, организуется с учетом включенности в процесс познания всех студентов группы, каждый вносит свой особый индивидуальный вклад, в ходе работы идет обмен знаниями, идеями, способами деятельности, обязательна обратная связь, возможность взаимной оценки и контроля.

К методам интерактивного обучения относятся те, которые способствуют вовлечению в активный процесс получения и переработки знаний. Интерактивные методы пробуждают у обучающихся интерес, поощряют активное участие каждого в учебном процессе, обращаются к чувствам каждого обучающегося, способствуют эффективному усвоению учебного материала, оказывают многоплановое воздействие на обучающихся, осуществляют обратную связь (ответная реакция аудитории), формируют у обучающихся мнения и отношения, формируют жизненные навыки, способствуют изменению поведения.

В рамках учебного курса предусмотрены встречи с представителями российских и зарубежных компаний, государственных и общественных организаций, мастерклассы экспертов и специалистов.

| $N_2$          | Тема занятия            | Вид занятия  | Форма / методы /      | Количество     |
|----------------|-------------------------|--------------|-----------------------|----------------|
| $\Pi/\Pi$      |                         |              | технологии            | часов          |
|                |                         |              | дистанционного,       |                |
|                |                         |              | интерактивного        |                |
|                |                         |              | обучения              |                |
| $\mathbf{1}$   | $\overline{2}$          | 3            |                       | 5              |
| 1              |                         | Практическое | Преподавание тем на   | $\overline{2}$ |
|                |                         | занятие      | основе результатов    |                |
|                |                         |              | научных исследований, |                |
|                |                         |              | полученных на базе    |                |
|                |                         |              | университета,         |                |
|                | Интернет технологии.    |              | применение            |                |
|                |                         |              | дистанционного        |                |
|                |                         |              | обучения через        |                |
|                |                         |              | электронные обучающие |                |
|                |                         |              | платформы             |                |
| $\overline{2}$ | Информационные          | Практическое | Групповая дискуссия   | $\overline{2}$ |
|                | технологии в            | занятие      |                       |                |
|                | лингвистике.            |              |                       |                |
| 3              |                         | Практическое | Треннинг, применение  | $\overline{2}$ |
|                | Терминология научной и  | занятие      | дистанционного        |                |
|                | проектной деятельности. |              | обучения через        |                |
|                |                         |              | электронные обучающие |                |
|                |                         |              | платформы             |                |
| $\overline{4}$ |                         | Практическое | Преподавание тем на   | $\overline{2}$ |
|                |                         | занятие      | основе результатов    |                |
|                | Корпусные технологии.   |              | научных исследований, |                |
|                |                         |              | полученных на базе    |                |
|                |                         |              | университета          |                |
| 5              | Машинный перевод.       | Практическое | Анализ имитационных   | $\overline{2}$ |
|                |                         | занятие      | моделей               |                |
| 6              | Интернет и              | Практическое | Анализ ситуаций       | $\overline{2}$ |
|                | дистанционное обучение. | занятие      |                       |                |
| $\overline{7}$ | Компьютерные            | Практическое | Интерактивное занятие | $\overline{2}$ |
|                | технологии в обучении.  | занятие      |                       |                |
| Итого часов:   | 14                      |              |                       |                |

**Наименование тем занятий с указанием форм/ методов/ технологий обучения:**

# **VIII.ОЦЕНОЧНЫЕ МАТЕРИАЛЫ ДЛЯ ТЕКУЩЕГО КОНТРОЛЯ И ПРОМЕЖУТОЧНОЙ АТТЕСТАЦИИ**

**Материалы для проведения текущего и промежуточного контроля знаний студентов:**

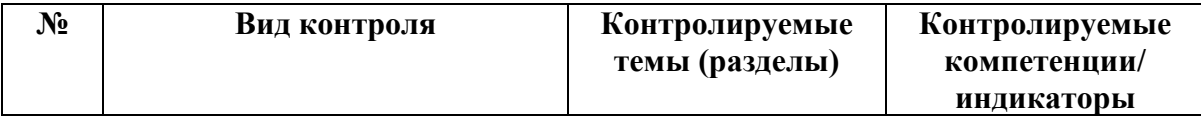

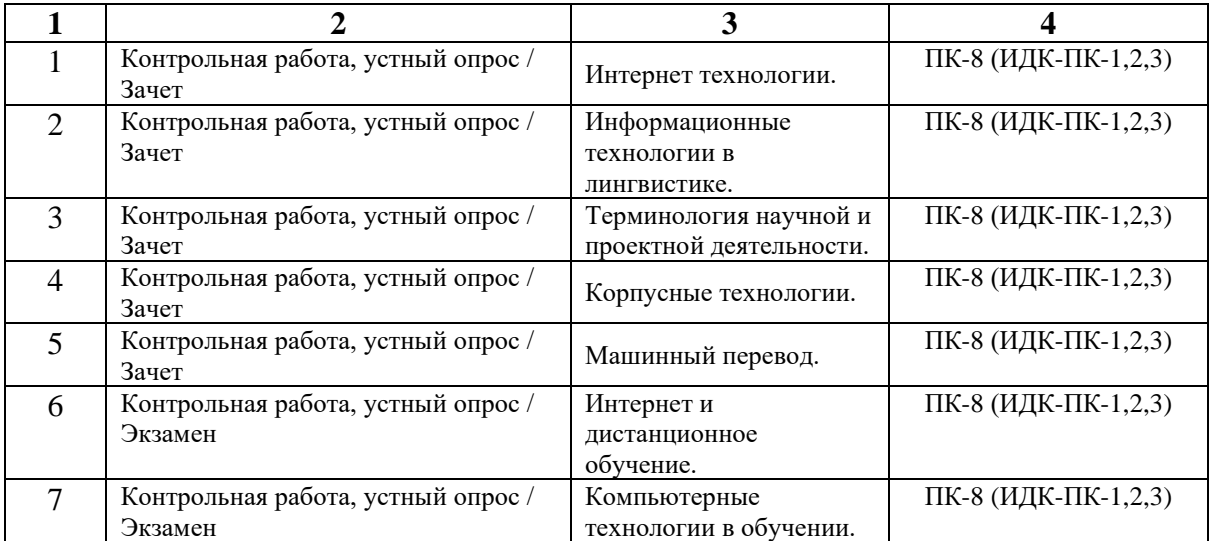

# **Демонстрационный вариант контрольной работы:**

(A) Match the terms on the left with their definitions on the right. (…/10 points)

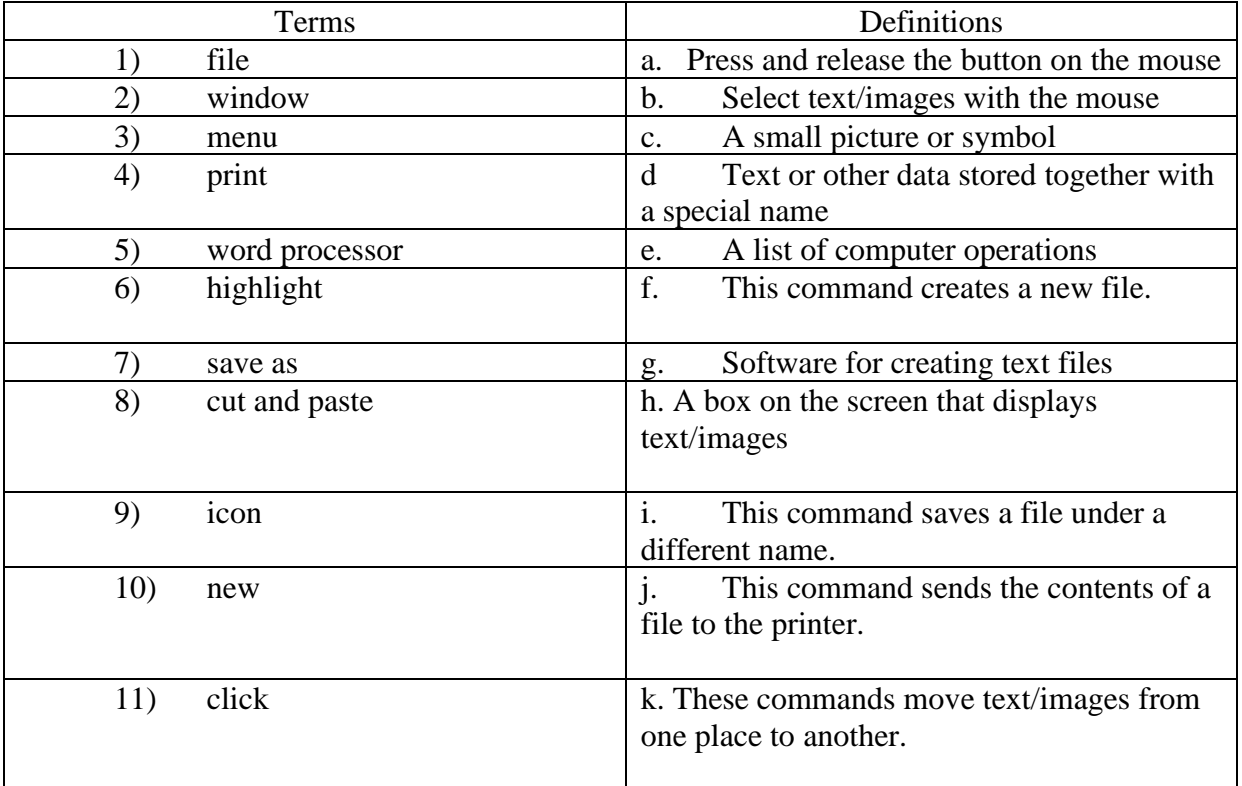

(в) Write a short E-mail message introducing yourself to your classmates.(… /10 points) Include your name, age, hometown, hobbies, and reason for studying English.

- (c) Answer the following questions about yourself. (…/5points)
- How often do you use computers?
- 1. What is your E-mail address?
- 2. How often do you check your E-mail?
- 3. How often do you surf the Web?
- 4. Name something you would like to do on the Internet.

(d) Read the following passage and answer the questions. (…/10 points)

The Internet is a network of millions of magazine page, but with your mouse you can computers. They are linked together by phone click on "live" areas on the page called links to

lines, fiberoptic cables, satellite, and go to a different Web page. The Web has microwave connections. The United States become the most popular area on the Internet. Department of Defense started the Internet in You can easily get on the Web by using 1969, but today nobody owns or controls it. software called a Web browser. Two of the Use of the Internet, and the part of the most popular are Netscape Navigator<sup>TM</sup> and Internet called the World Wide Web, has been Internet Explorer™.

growing dramatically.You can use the Web for research,

The World Wide Web, usually called "the business, entertainment, or personal interests. Web," is the part of the Internet where Some specific things people do on the Web are millions of Web pages containing text, images, send E-mail, go shopping, find jobs, get the

and sound from people all over the world are latest news, order a meal, and make travel connected. A typical Web page looks like a plans. And the list gets longer every day!

- 1. What is the Internet?
- 2. How are the computers linked together?
- 3. Who started the Internet? When?
- 4. Who controls the Internet?
- 5. What does "WWW" stand for?
- 6. What does a typical Web page look like?
- 7. What happens when you click on links?
- 8. What is the most popular part of the Internet?
- 9. Name the two most popular Web browsers.
- 10. From the reading, name two specific things you can do on the Web.

## (e) UNSCRAMBLE THE E-MAIL MESSAGE.

WRITE A NUMBER FROM 2 TO 11 IN FRONT OF EACH SENTENCE IN THE ORDER YOU THINK IS CORRECT. THE FIRST SENTENCE IS NUMBERED FOR YOU. ( … / 10 points)

because I have to buy my train tickets early. bye for now,

going to visit you in Tokyo next weekend. 1 Hi Jun! Hotels in Tokyo are very expensive, though. Could I How are you? I am very happy because  $Kim:$ ) I just finished my exams! Please let me know soon, stay at your house?

They were so difficult! To relax now, I'm thinking of

(f) CHOOSE THE BEST KEYWORDS FOR EACH SITUATION. CIRCLE YOUR CHOICES BELOW.  $($  / 5 points)

- 1. You want to find Web pages that contain the keyword Seiko in the URL. a. title: Seiko b. urh: Seiko c. Seiko
- 2. You want to find information about computers but not about iMacs.
	- a. "iMac computers" b. title:computers c. computers -iMac
- 3. You want to find websites containing the phrase Basic HTML. a. "Basic HTML" b. Basic HTML c. urbBasic HTML
- 4. You want to find Web pages containing the keyword Hilton in the title.
	- a. urbHilton b. "Hilton" c. title:Hilton
- 5. You want to find a recipe for apple pie. a. "pie recipe apple" b. apple pie recipe c. apple -pie recipe

## **Демонстрационный вариант устного опроса:**

Ретроспективный анализ корпусных технологий.

Современные проблемы машинного перевода.

Системы оптимизации работы переводчика.

# **Типовые контрольные задания для проведения промежуточной аттестации:**

Задание: Перевести на английский язык следующие предложения:

- 1. В последние несколько лет пользователи осознали тот факт, что использование средств графики для отображения информации и данных является более эффективным и убедительным по сравнению с просто текстовым представлением.
- 2. Языки программирования высокого уровня не используют детализированные процедуры, которые предписывают компьютеру, *как* он должен действовать. С помощью высказываний естественного языка компьютеру указывают, *что* он должен делать.
- 3. Структуры, управляющие итерацией (циклом), позволяют выполнять действия повторно до тех пор, пока некоторое условие остается истинным.
- 4. Системы управления базами данных были разработаны для того, чтобы (1) сделать данные независимыми от программы, облегчив таким образом к ним доступ, их изменение и обновление, (2) устранить избыточность данных, (3) установить взаимосвязи между записями в разных файлах, (4) увеличить производительность работы пользователя и безопасность доступа к базе данных.
- 5. Основная цель разработки модели реляционной базы данных состояла в том, чтобы дать пользователю простые средства для выражения сложных логических отношений между записями.
- 6. В конце концов, по мнению аналитиков, информация, объединенная в огромных сетях, могла бы привести к созданию плюралистического мира, в котором вся информация будет доступна каждому человеку.
- 7. Чтобы обмениваться сообщениями, посылающий и принимающий компьютеры должны руководствоваться одними и теми же правилами или протоколами обмена информацией.
- 8. Пакеты программ по обработке текстов позволяют нам создавать, редактировать, извлекать, объединять и распечатывать документы. При распечатке документа вы

можете изменить размеры полей, расстояние между строками и тип их выравнивания.

- 9. Практически всем программам электронных таблиц присущи такие функции, как ввод в ячейки текста, чисел и формул. Ячейка с формулой функционирует как миниатюрный калькулятор.
- 10. Мощность компьютера определяется значениями таких параметров, как схема адресации, размер регистра, шина данных, тактовая частота, оперативная память и множество используемых команд.

## **Разработчики:**

О.Ю. Воронина, доцент кафедры востоковедения и регионоведения АТР

Программа составлена в соответствии с требованиями ФГОС ВО по направлению и профилю подготовки.

Программа рассмотрена на заседании кафедры востоковедения и регионоведения АТР.

Протокол № 6 от «2» марта 2022 г. Зав. кафедрой: Е.В. Кремнёв

*Настоящая программа, не может быть воспроизведена ни в какой форме без предварительного письменного разрешения кафедры-разработчика программы.*